# **MOOVIT** Horario y mapa de la línea R-11 de autobús

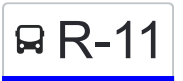

## R R-11 Corales - Tecnológico Van Apple State Apple State Apple State Apple State Apple State Apple State Apple

La línea R-11 de autobús (Corales - Tecnológico) tiene una ruta. Sus horas de operación los días laborables regulares son:

(1) a Corales - Tecnológico: 06:00 - 22:30

Usa la aplicación Moovit para encontrar la parada de la línea R-11 de autobús más cercana y descubre cuándo llega la próxima línea R-11 de autobús

#### **Sentido: Corales - Tecnológico** 59 paradas [VER HORARIO DE LA LÍNEA](https://moovitapp.com/canc%C3%BAn-6089/lines/R_11/28434020/4673215/es-419?ref=2&poiType=line&customerId=4908&af_sub8=%2Findex%2Fes-419%2Fline-pdf-Canc%25C3%25BAn-6089-1824471-28434020&utm_source=line_pdf&utm_medium=organic&utm_term=Corales%20-%20Tecnol%C3%B3gico)

Avenida México

Av. Cancún

Calle 50, 19

Instituto Politécnico, 17

Calle 73, 125

Instituto Politécnico, 19

Kini, 3

Avenida Cancún, 24

De Las Torres, 37

Bolonchén, 71

Avenida México, 57

Avenida J Rojo Gómez

Av. J Rojo Gómez

Avenida Nichupté, 12

Avenida Tulum, 5

Av. Tulum Sur

Avenida Tulum, 12

Avenida Coba

Avenida Bonampak, 75

Lima, 34

R4 R5 R6

#### **Horario de la línea R-11 de autobús** Corales - Tecnológico Horario de ruta:

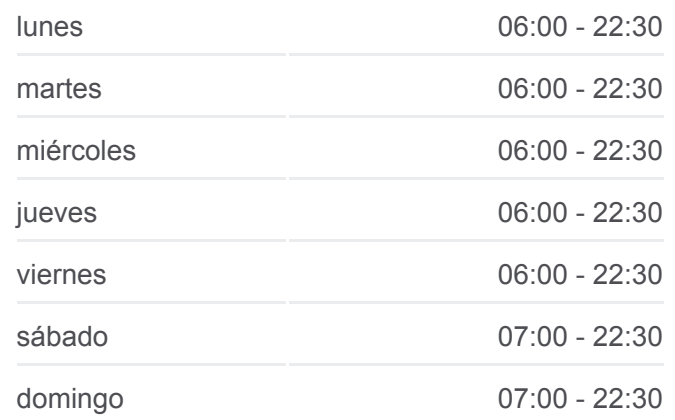

### **Información de la línea R-11 de autobús**

**Dirección:** Corales - Tecnológico **Paradas:** 59 **Duración del viaje:** 71 min **Resumen de la línea:**

Avenida Tulum, 25

Avenida Tulum, 1487

Avenida Tulum, 130

Avenida Tulum, 134

Avenida Francisco I. Madero, 147

Avenida Bonampak, 202

Calle 46, 259

Calle 64, 114

Calle 51 Norte, 462

Calle 76, 140

Calle 84, 577

Calle 45-A

Oaxaca, 212

Calle 76, 140

Calle 51 Norte, 462

Diagonal Tulum, 7

Diagonal Tulum, 7

Puerto Juárez, 131

Avenida Bonampak, 234

Avenida Francisco I. Madero, 147

Avenida Francisco I. Madero, 3

Avenida Francisco I. Madero, 8

Calle 3 N., 116

López Portillo, 27

López Portillo, 14

Bus Stop Policia Federal

Avenida Tulum, 24

R1 A Zona Hotelera

Avenida Tulum, 53

Calle 2 Pecari, 43

Avenida Tulum

Avenida Nichupté, 30

Av Rodrigo G

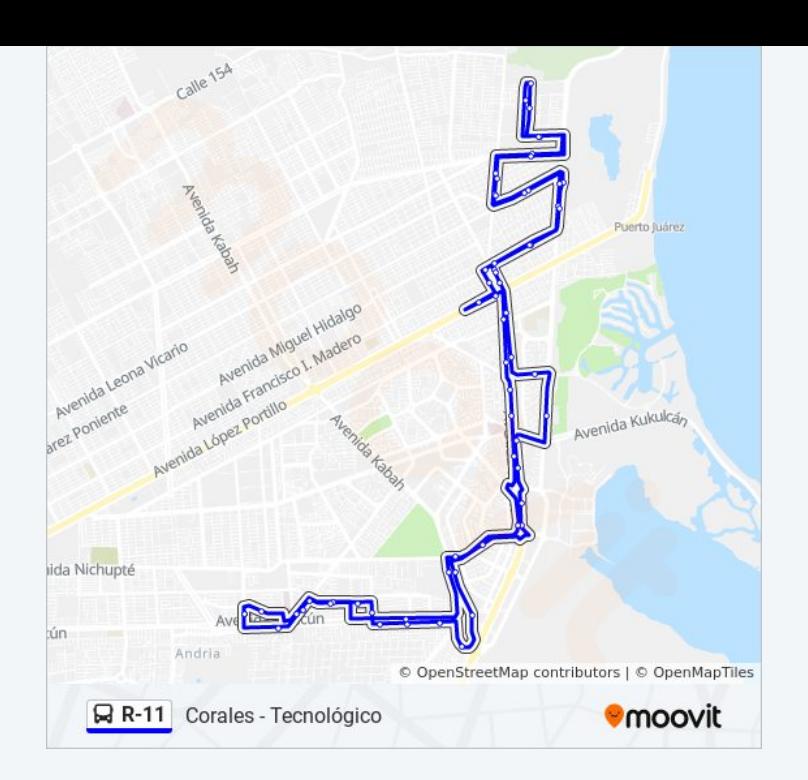

Av Cancún

Instituto Politécnico, 3

Avenida La Luna, 11

Av. 50

Avenida México

Los horarios y mapas de la línea R-11 de autobús están disponibles en un PDF en moovitapp.com. Utiliza [Moovit App](https://moovitapp.com/canc%C3%BAn-6089/lines/R_11/28434020/4673215/es-419?ref=2&poiType=line&customerId=4908&af_sub8=%2Findex%2Fes-419%2Fline-pdf-Canc%25C3%25BAn-6089-1824471-28434020&utm_source=line_pdf&utm_medium=organic&utm_term=Corales%20-%20Tecnol%C3%B3gico) para ver los horarios de los autobuses en vivo, el horario del tren o el horario del metro y las indicaciones paso a paso para todo el transporte público en Cancún.

[Acerca de Moovit](https://moovit.com/es/about-us-es/?utm_source=line_pdf&utm_medium=organic&utm_term=Corales%20-%20Tecnol%C3%B3gico) · [Soluciones MaaS](https://moovit.com/es/maas-solutions-es/?utm_source=line_pdf&utm_medium=organic&utm_term=Corales%20-%20Tecnol%C3%B3gico) · [Países incluídos](https://moovitapp.com/index/es-419/transporte_p%C3%BAblico-countries?utm_source=line_pdf&utm_medium=organic&utm_term=Corales%20-%20Tecnol%C3%B3gico) · [Comunidad de Mooviters](https://editor.moovitapp.com/web/community?campaign=line_pdf&utm_source=line_pdf&utm_medium=organic&utm_term=Corales%20-%20Tecnol%C3%B3gico&lang=es)

© 2024 Moovit - Todos los derechos reservados

**Mira los tiempos de llegada en tiempo real**

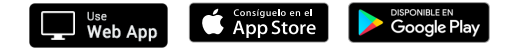